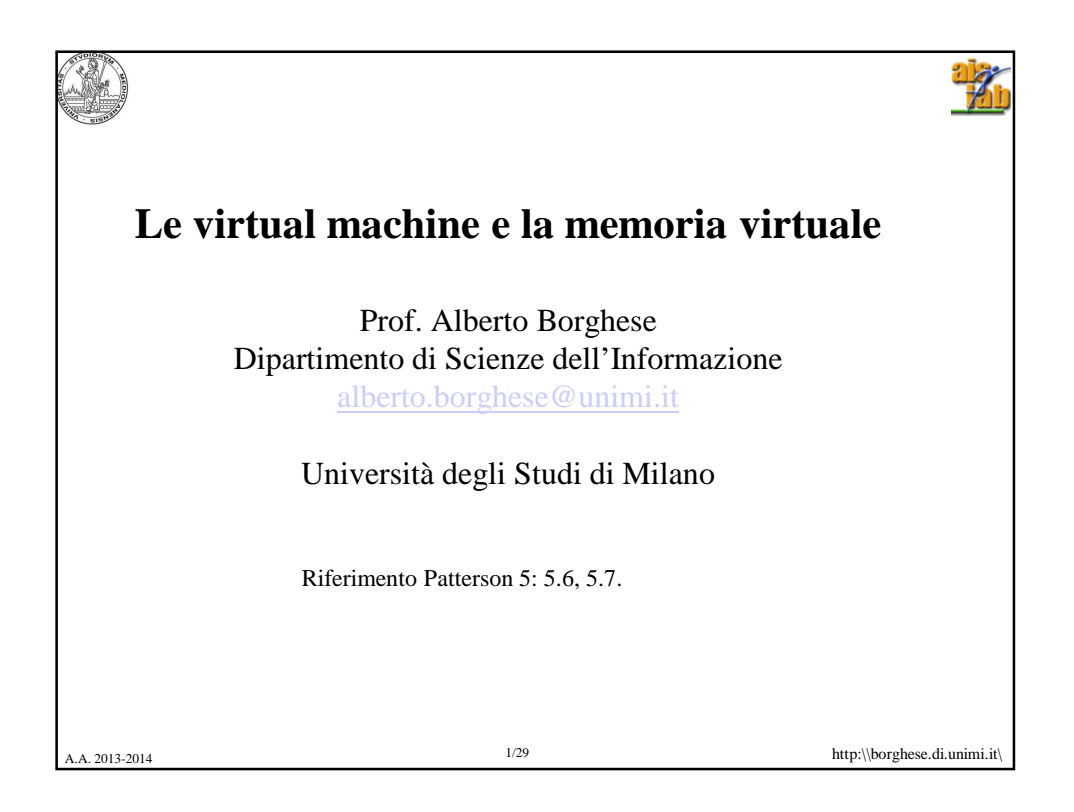

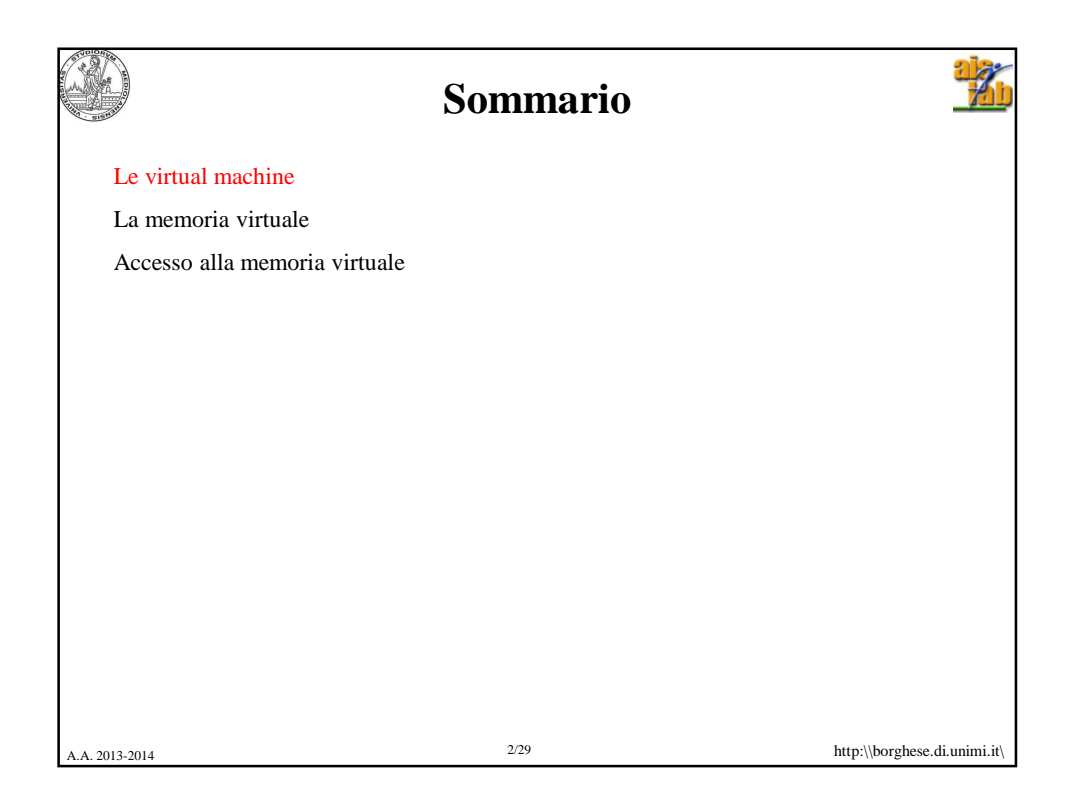

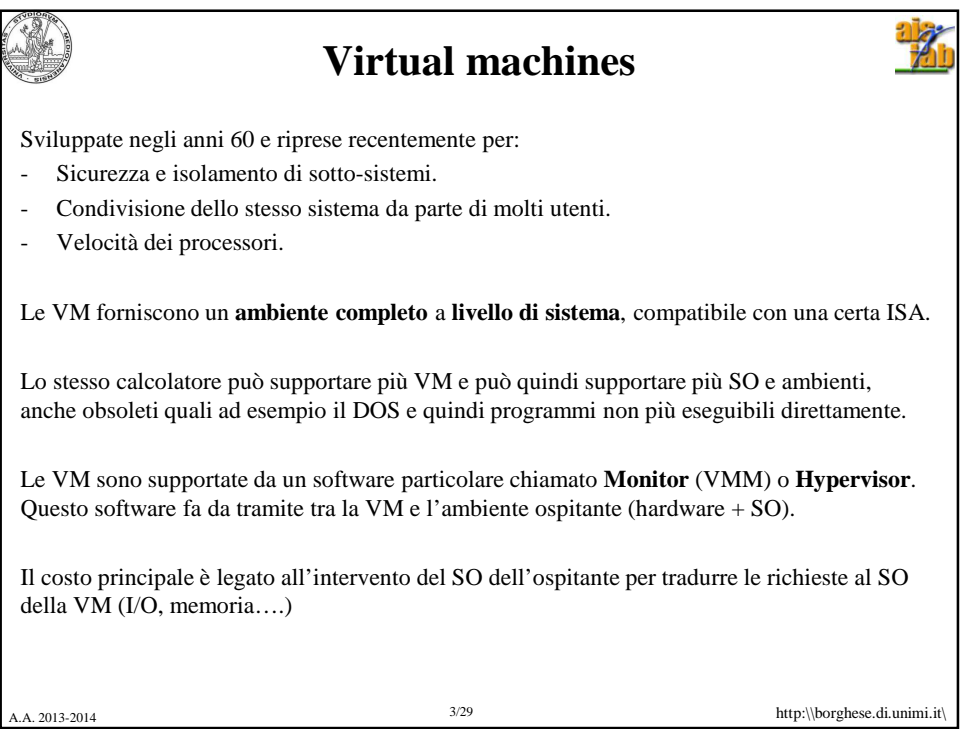

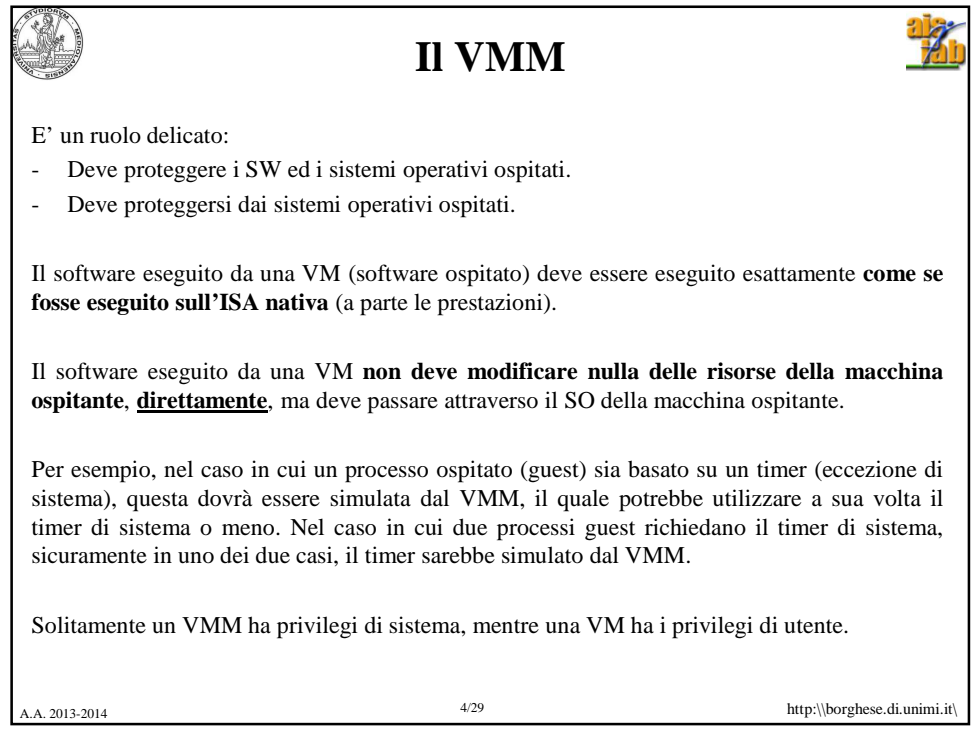

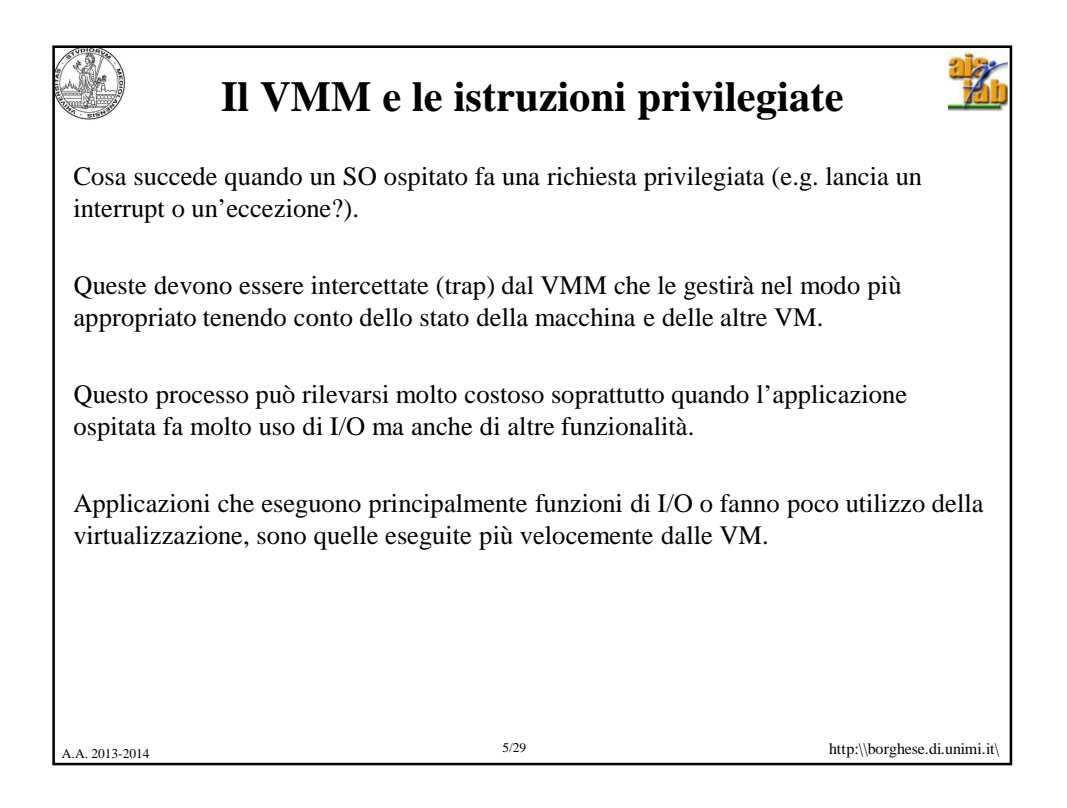

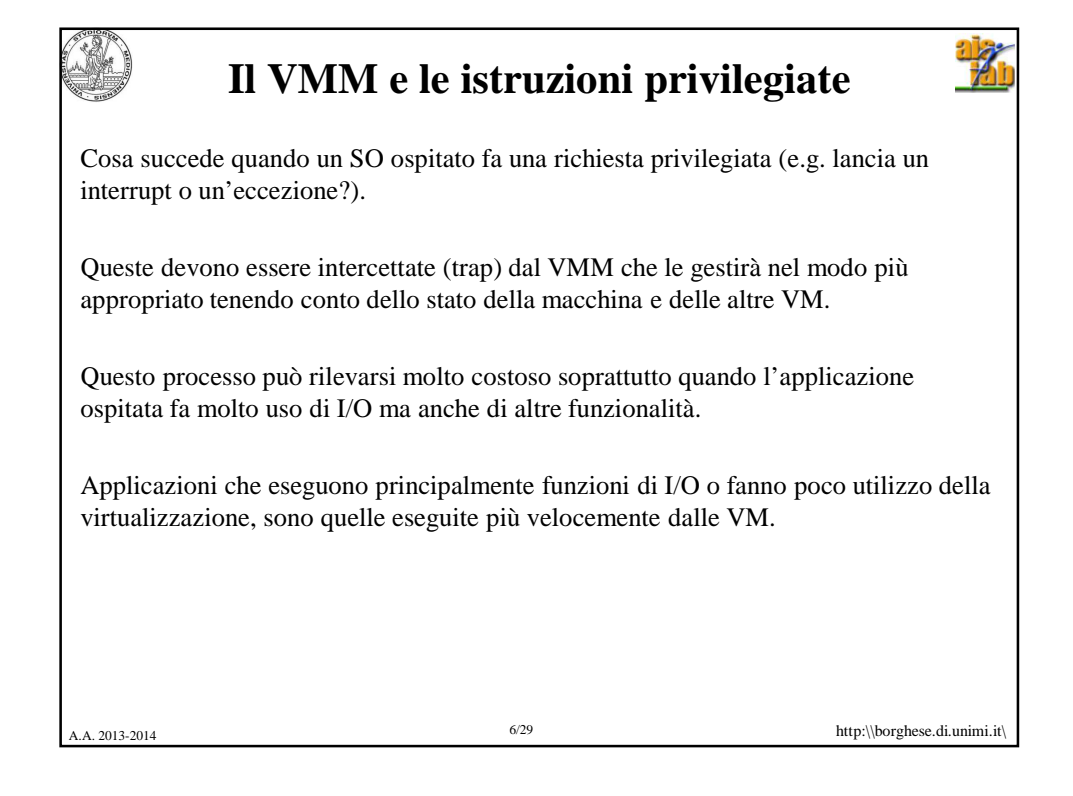

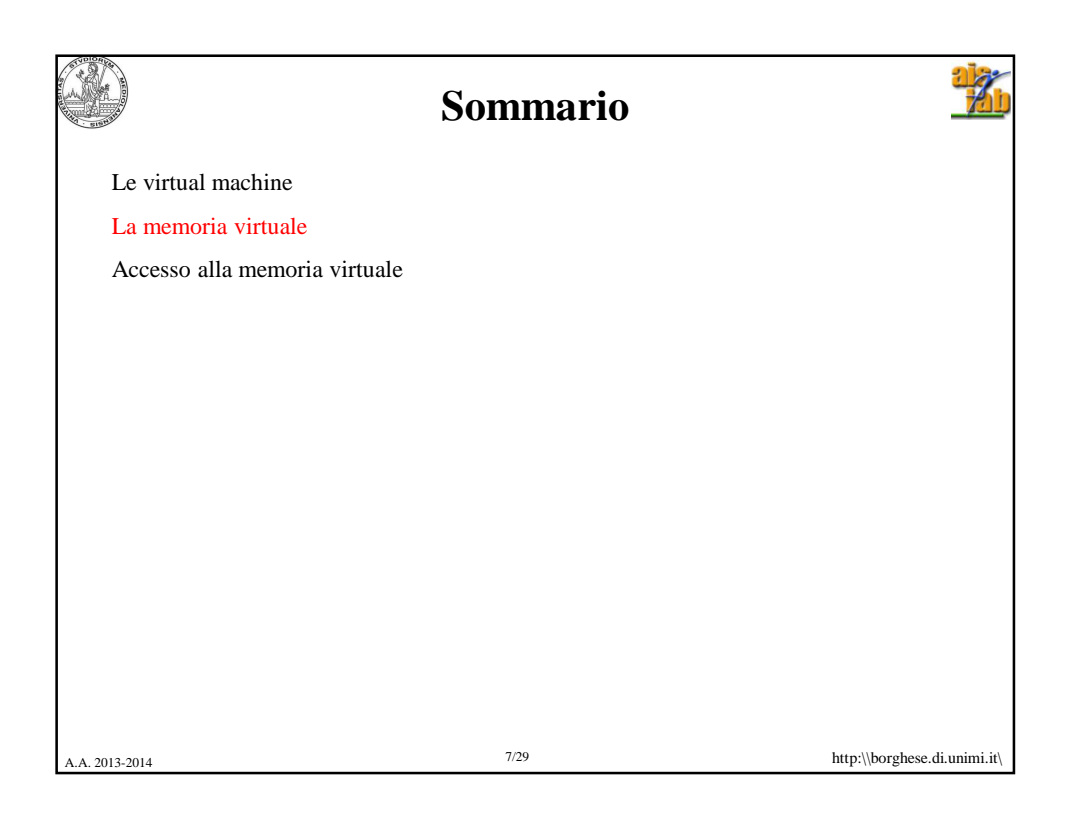

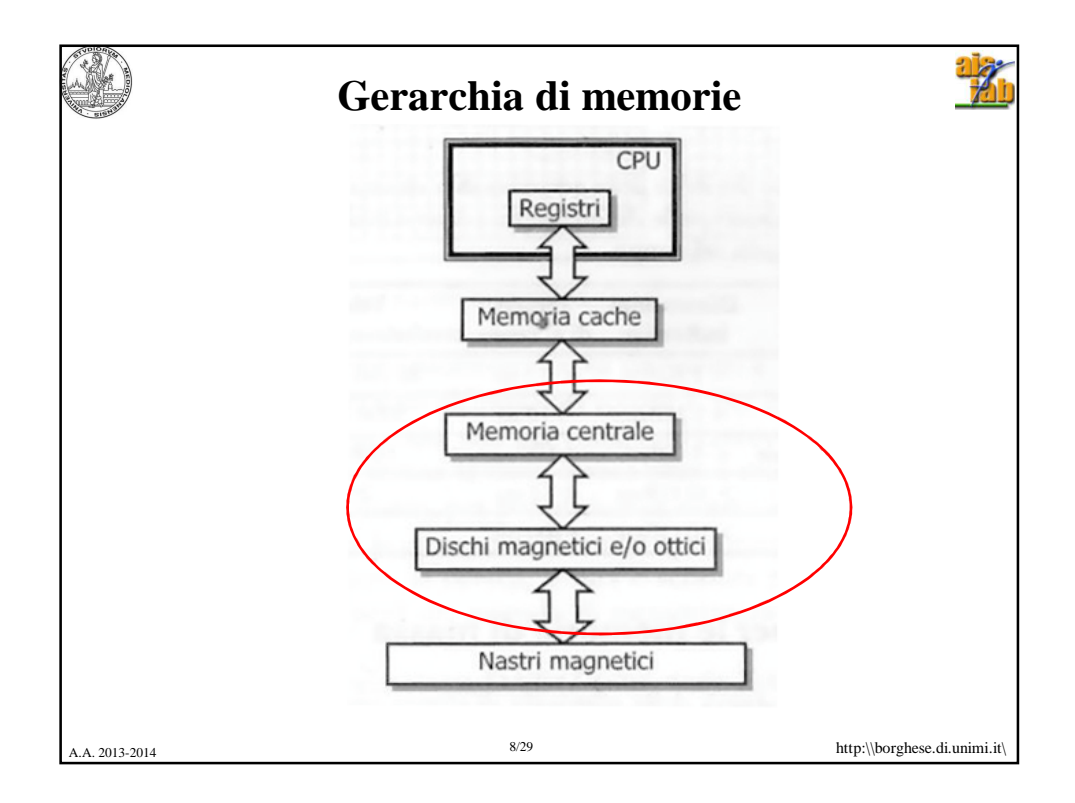

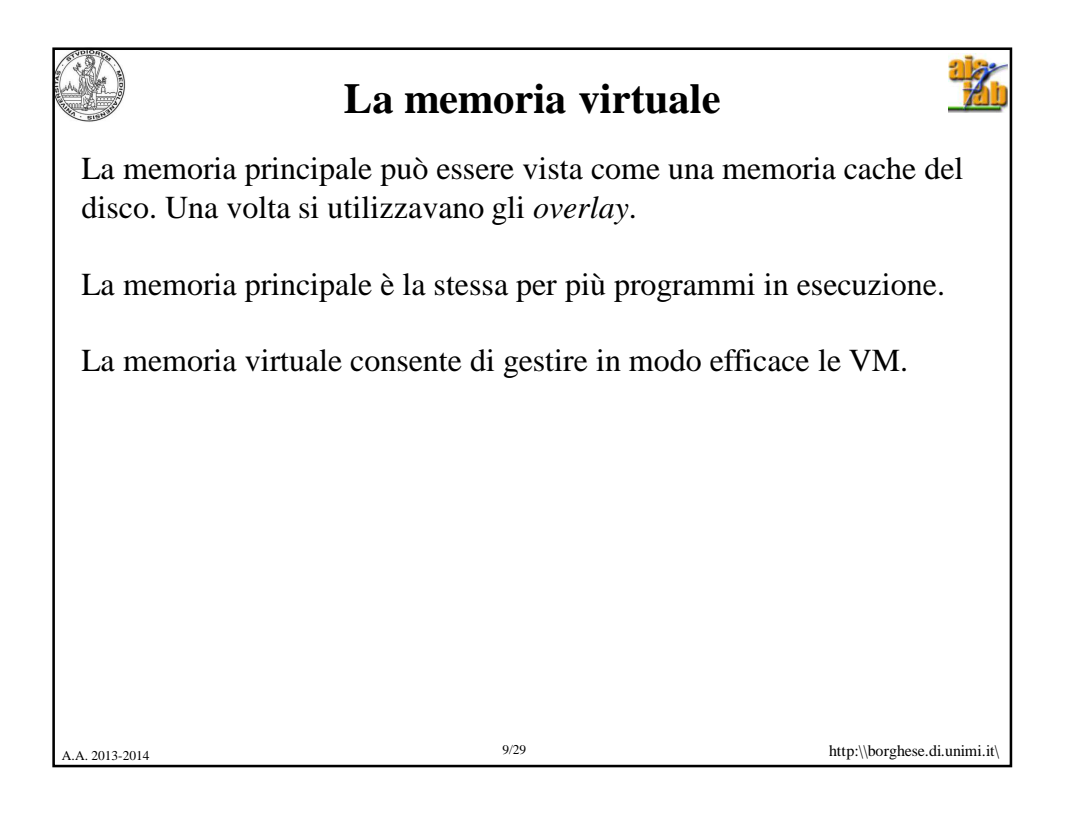

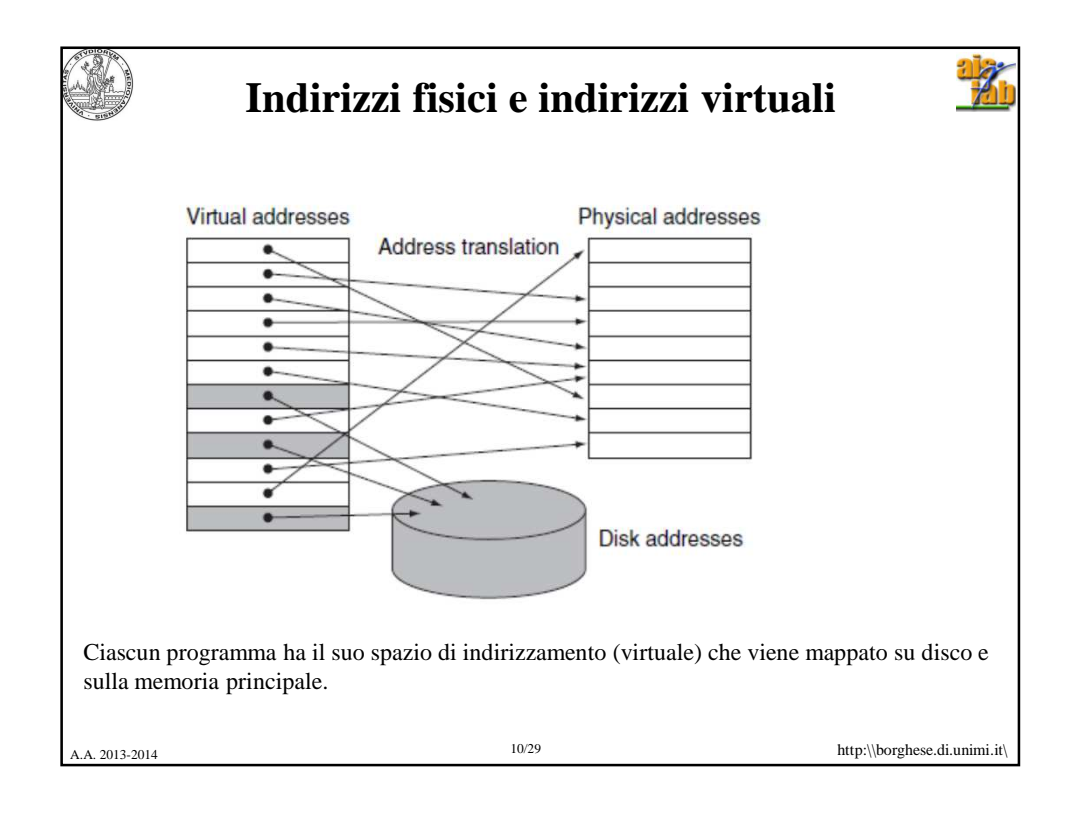

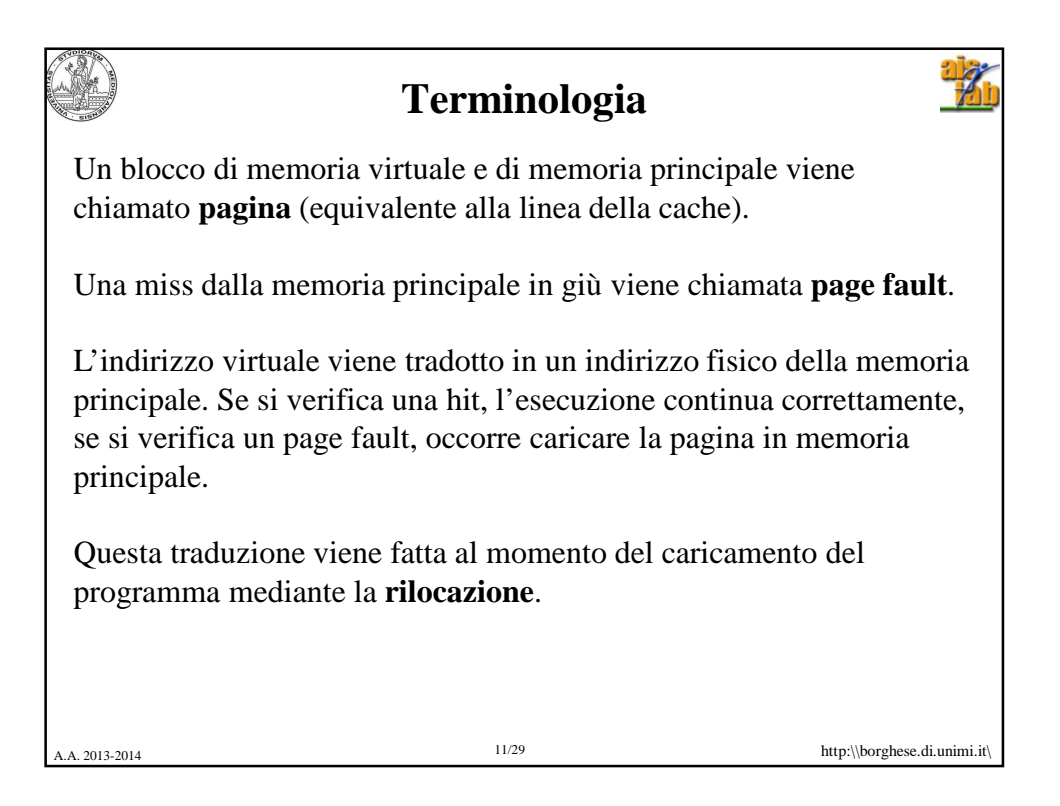

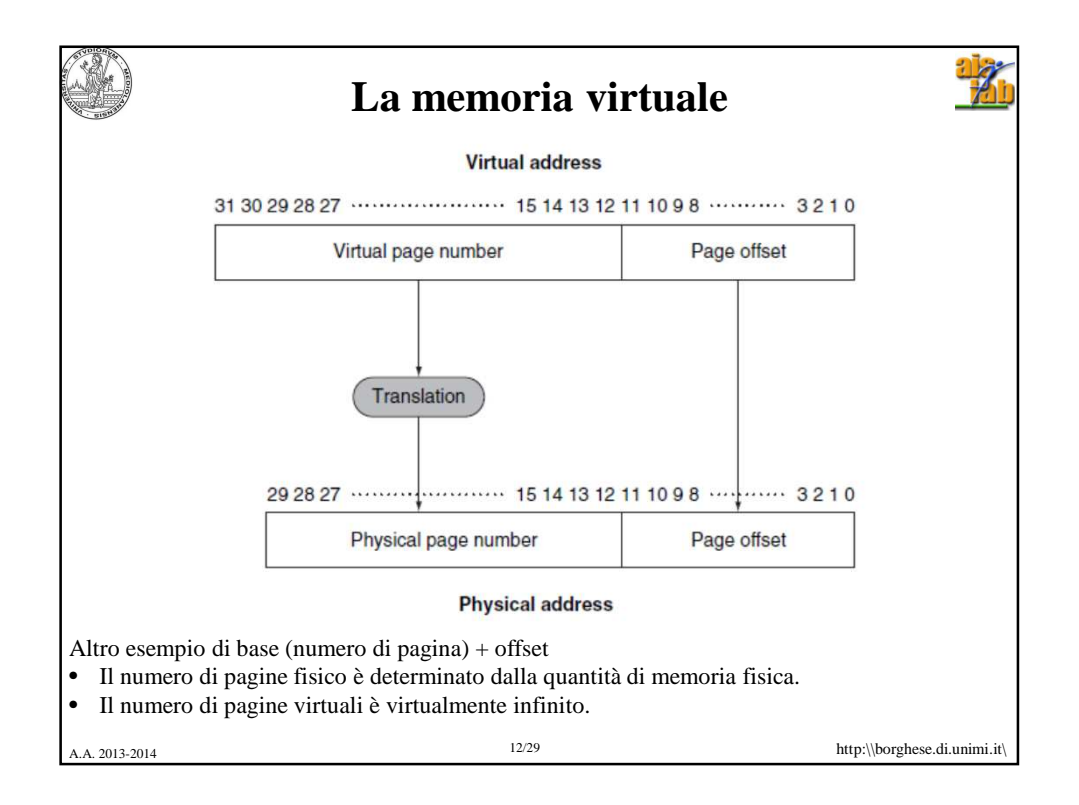

## **La memoria virtuale**

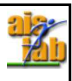

Strategie diverse da quelle utilizzate nelle cache. Obbiettivo principale è nascondere la penalità di page fault.

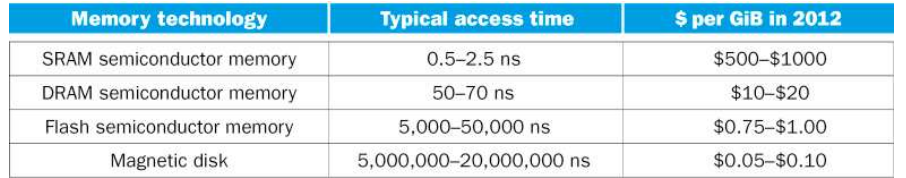

L'accesso a disco (magnetico) può essere quasi un milione di volte più lento. 100 volte più lento nel caso ottimale di disco (a stato solido).

NB Questa penalità è dovuta largamente alla penalità per accedere alla prima parola della pagina. Con il trasferimento a burst il resto dei dati viene trasferito più velocemente.

13/29 http:\\borghese.di.unimi.it

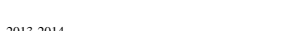

A. 2013-2014 http:\\borghese.di.unimi.it **Criteri di organizzazione della memoria principale** Le pagine devono essere ampie sufficientemente per ammortizzare i tempi di accessi (anche a seguito di una hit). Pagine di 4KB sono tipiche. Il posizionamento delle pagine virtuali nella memoria principale è **completamente associativo** per massimizzare il riempimento ed evitare i page fault. La gestione dei page fault può essere software visto il tempo a disposizione per gestirli. La scrittura in memoria viene gestita mediate modalità write-back.

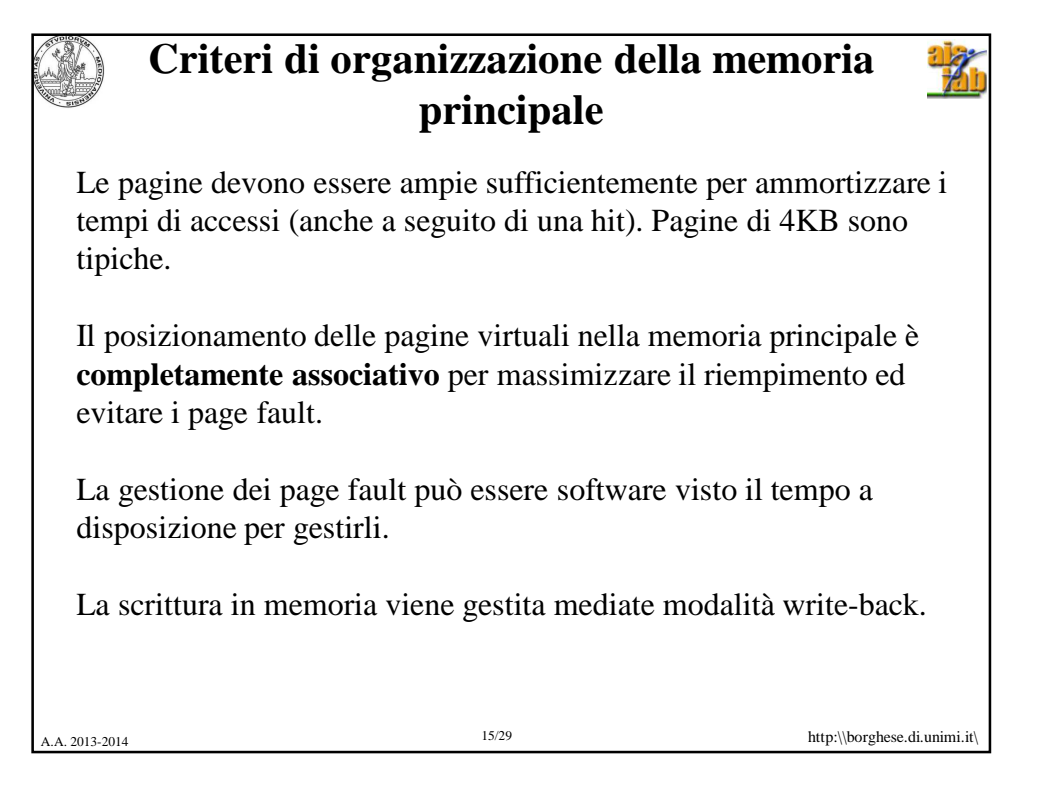

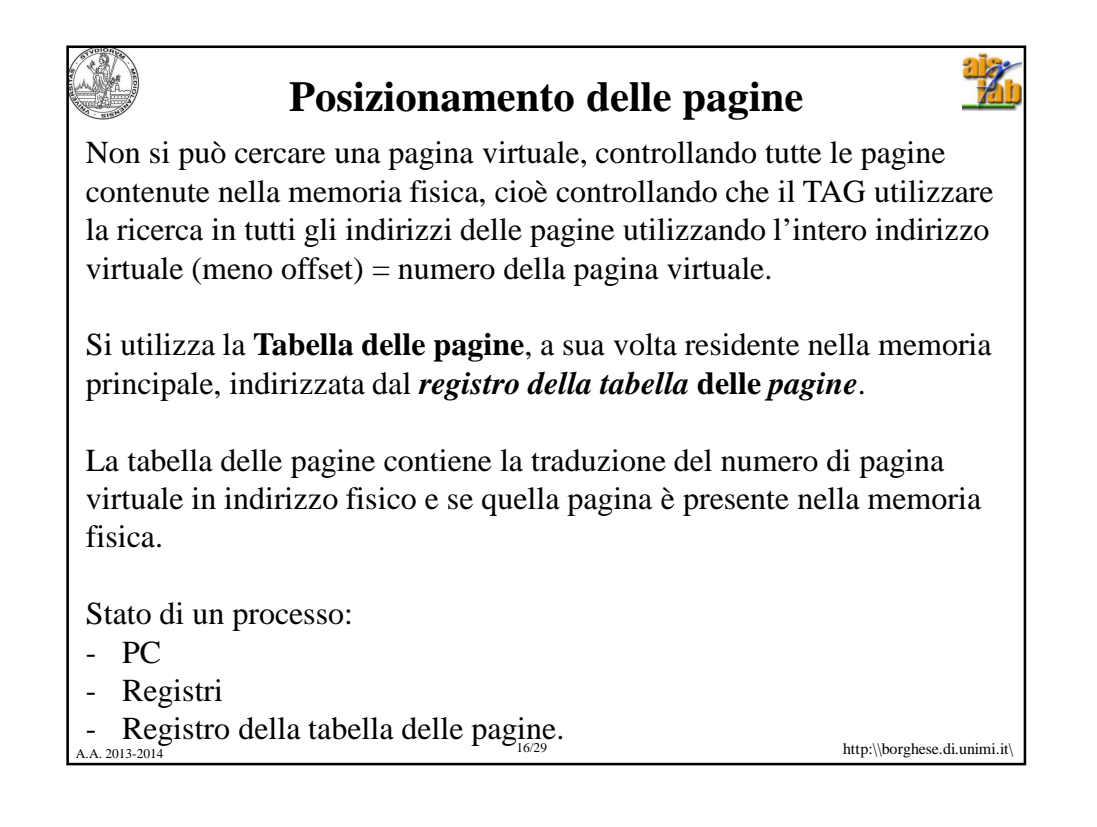

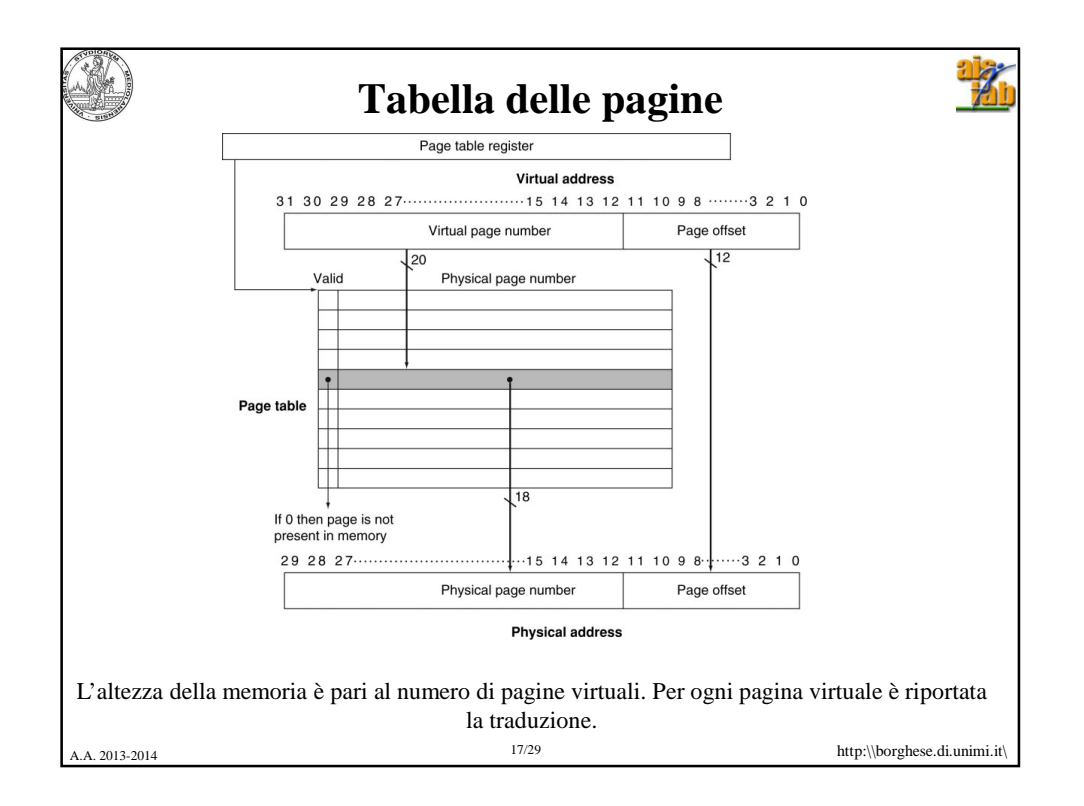

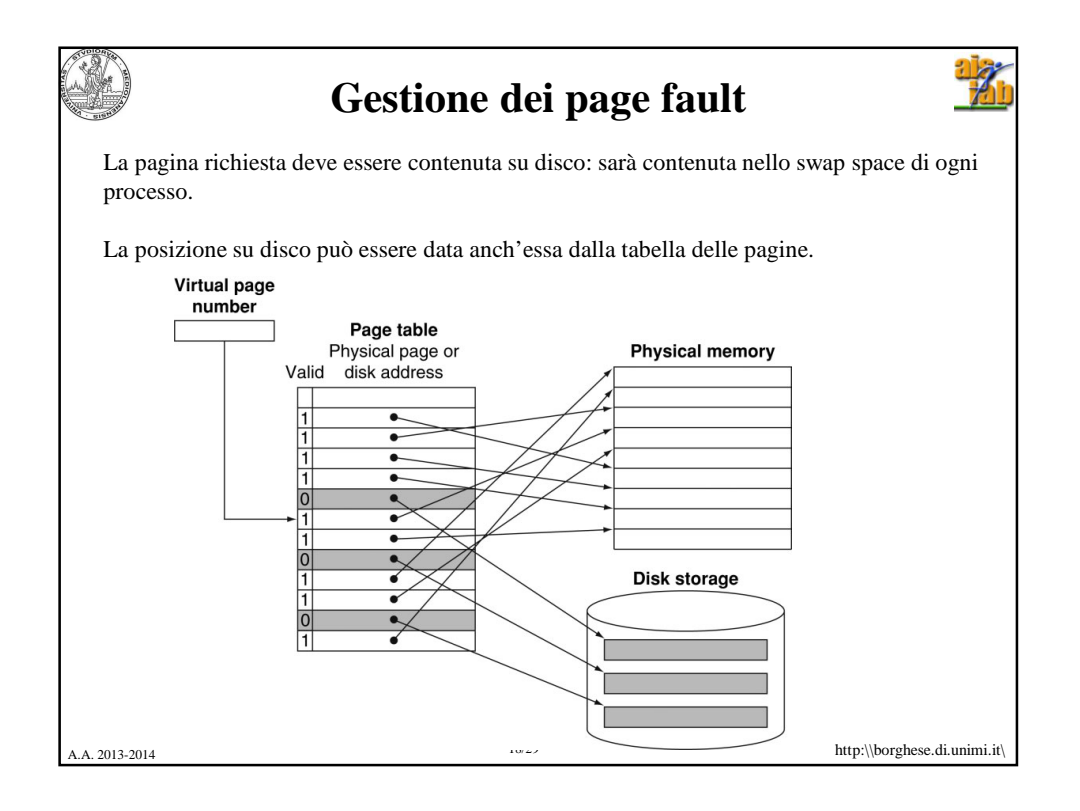

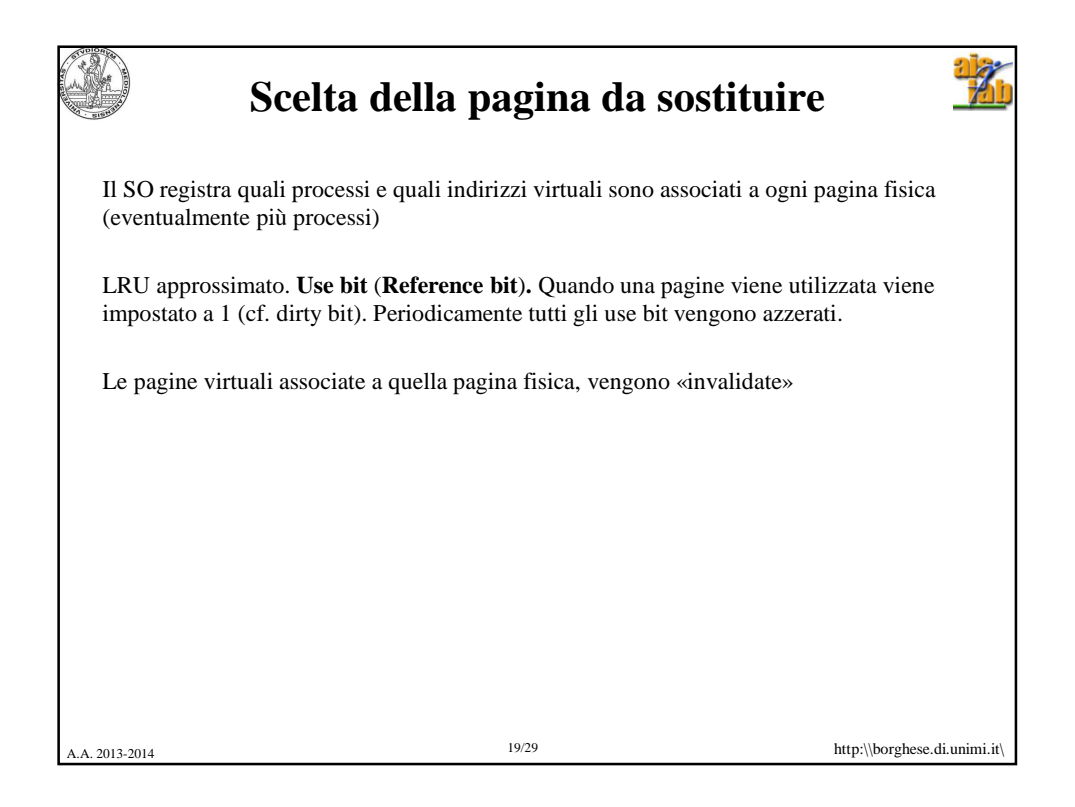

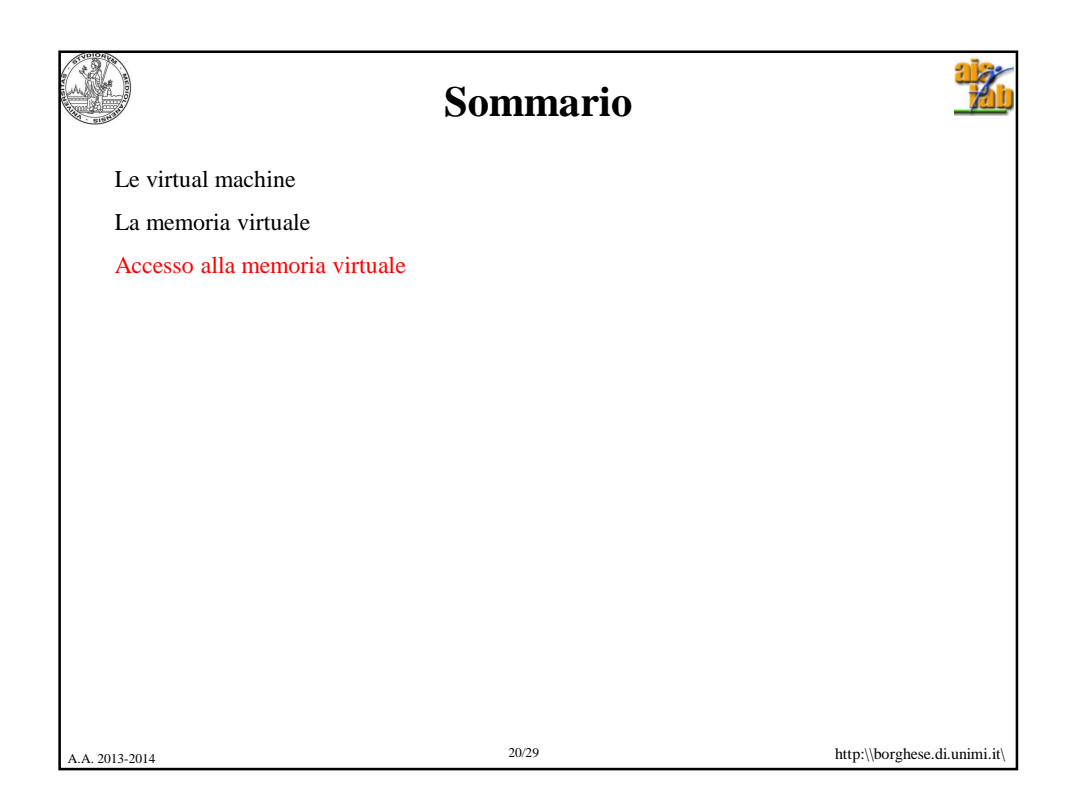

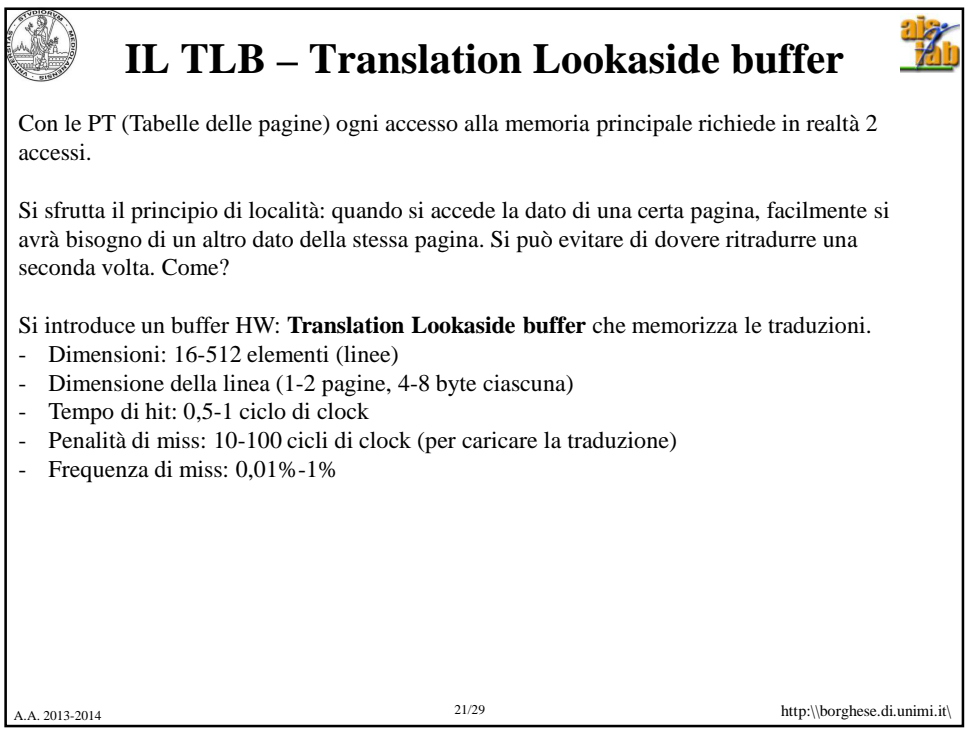

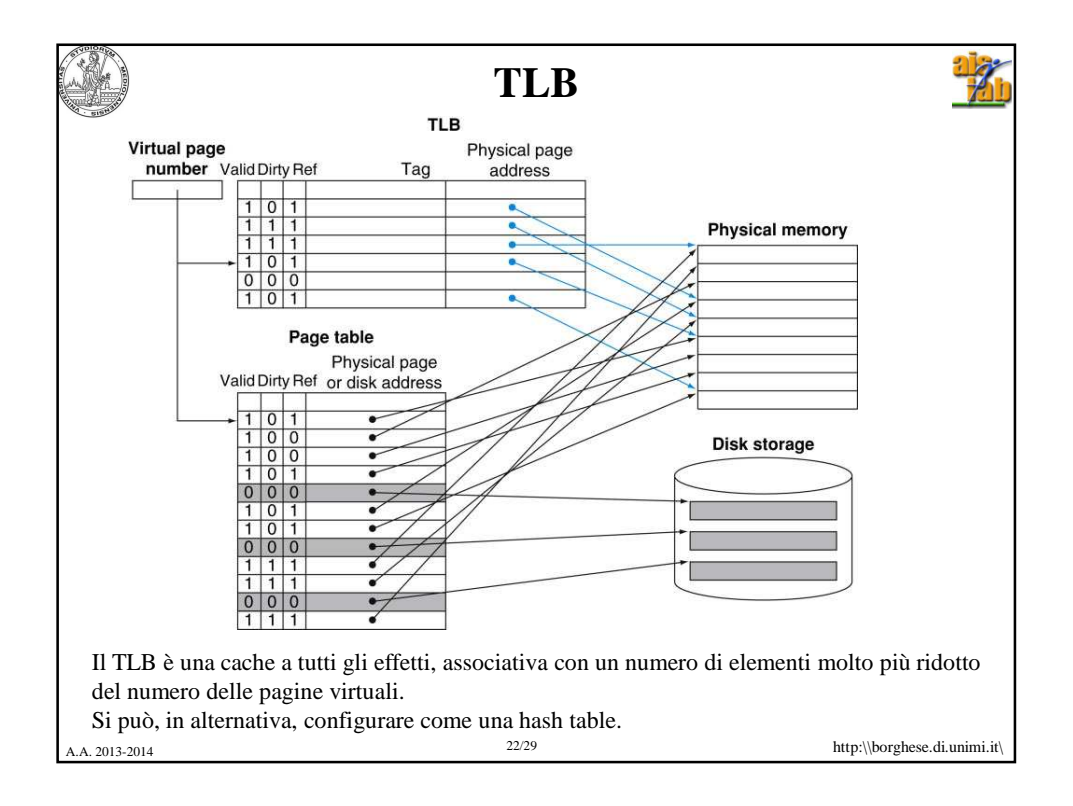

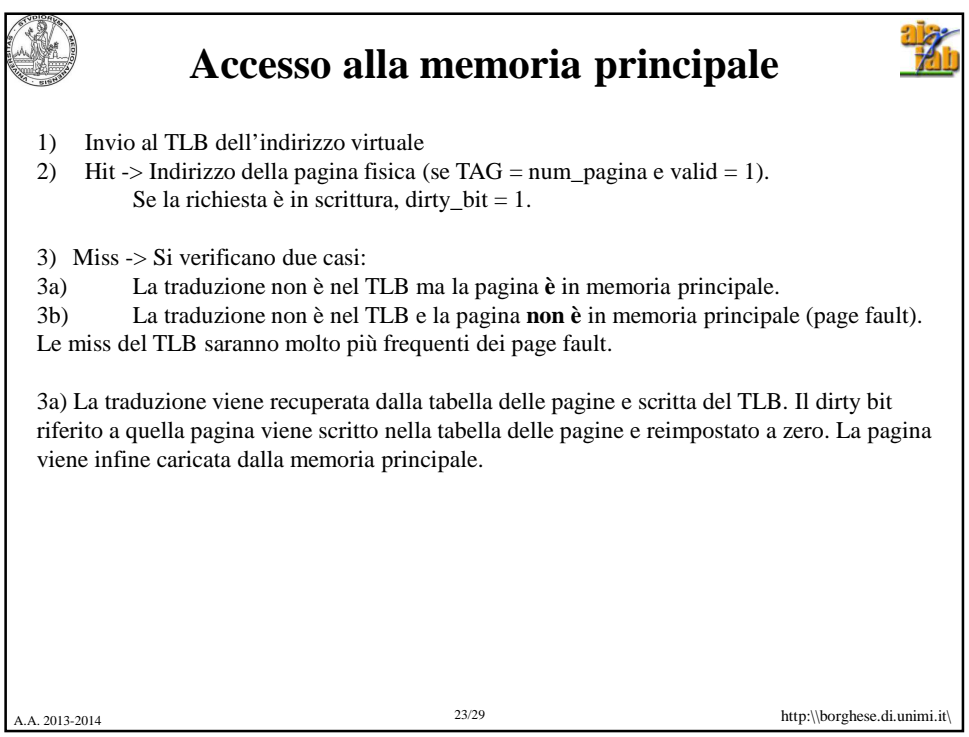

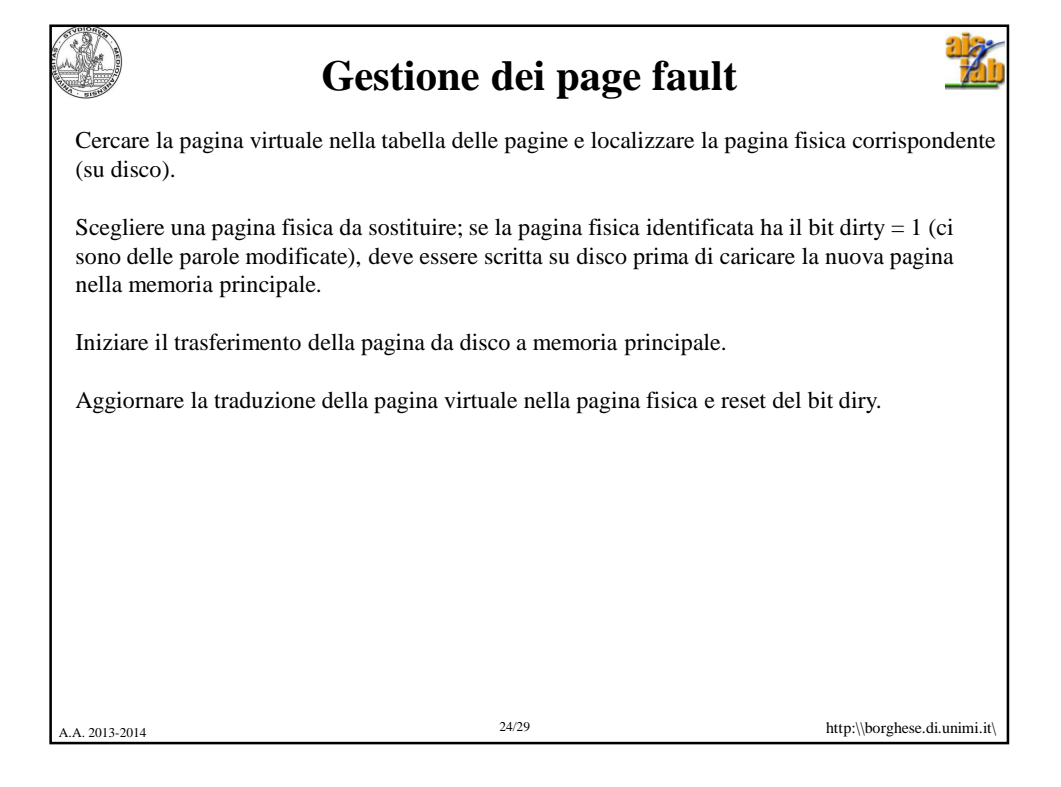

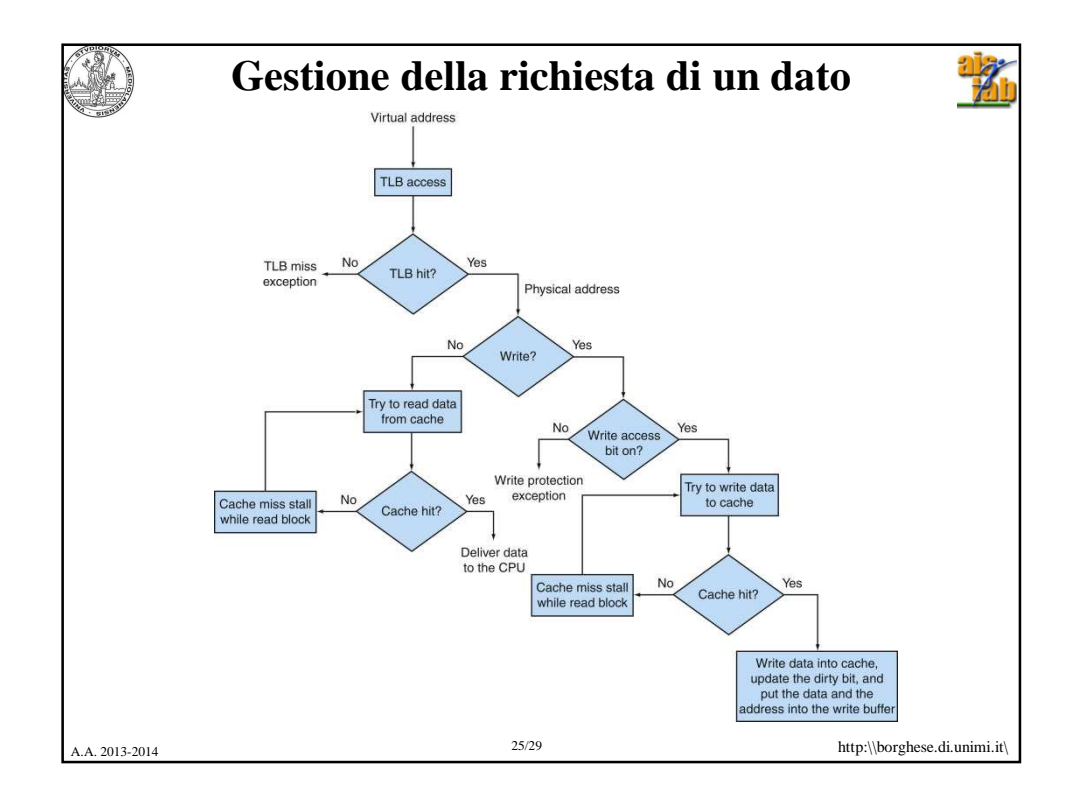

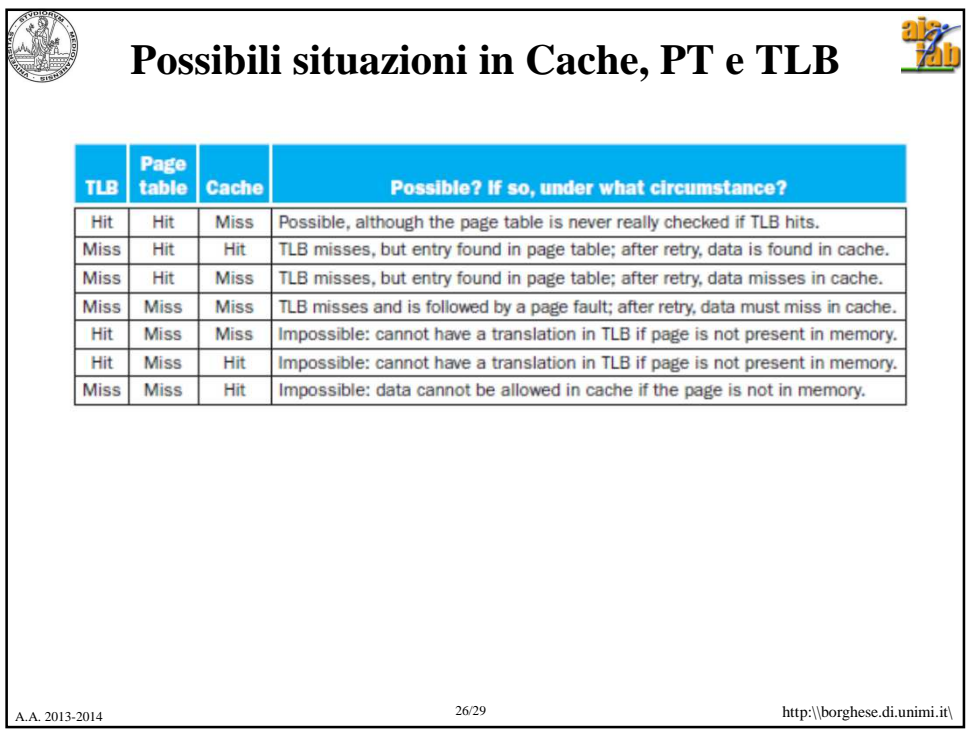

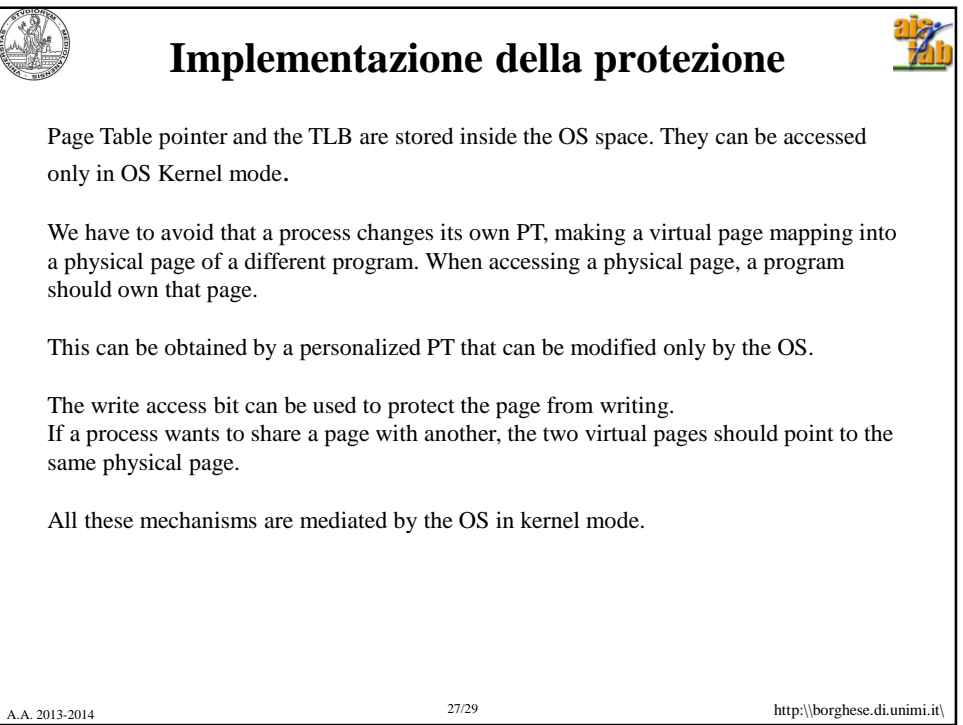

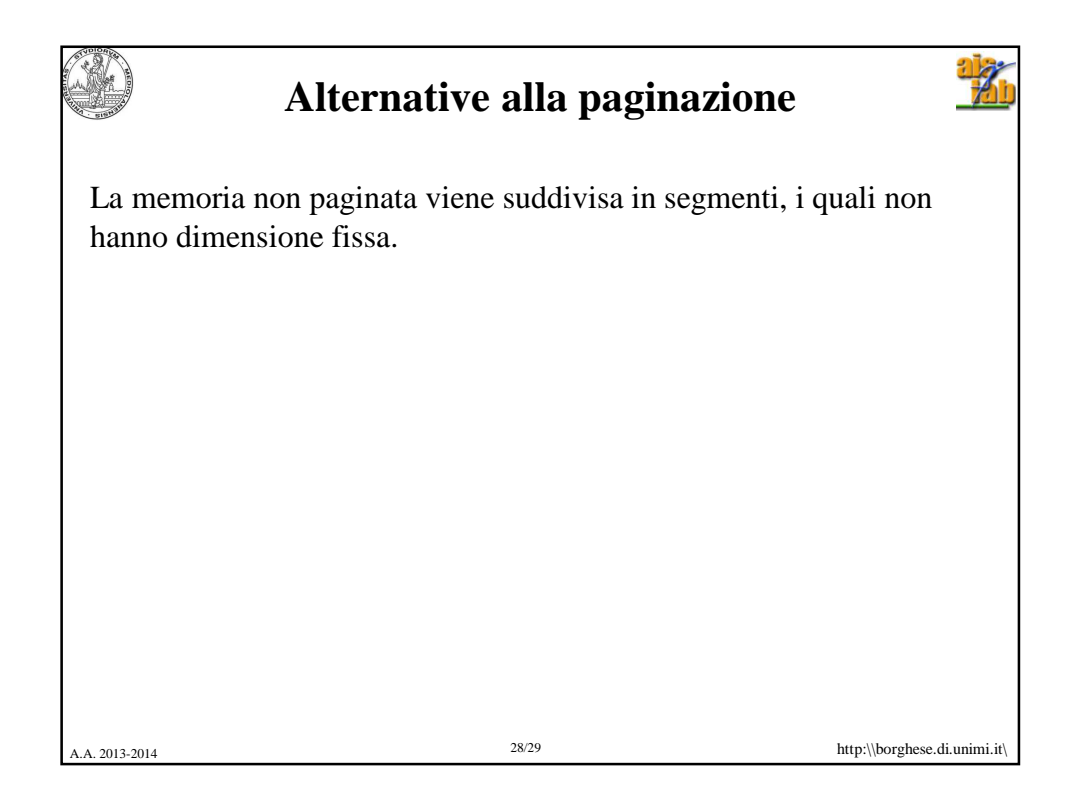

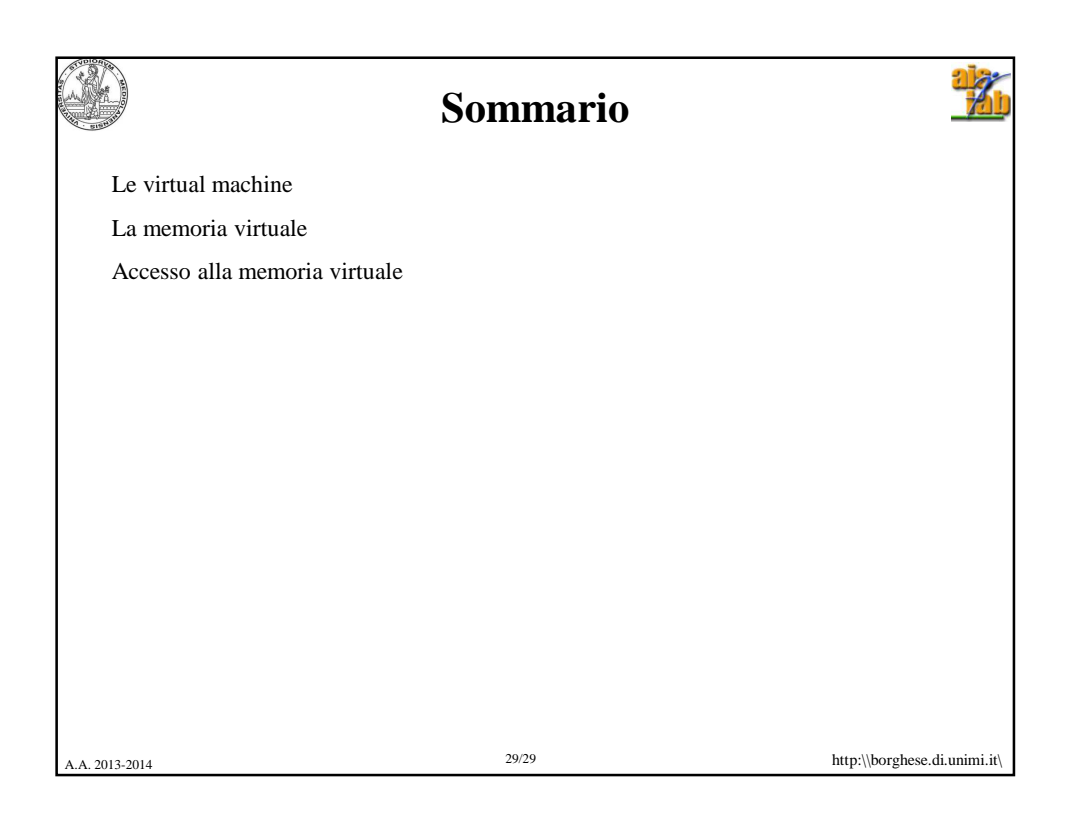